**Autodesk AutoCAD Crack Descarga gratis [Mac/Win] [marzo-2022]**

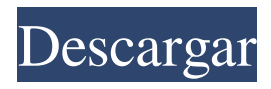

#### **AutoCAD Crack + (Mas reciente)**

AutoCAD se usa ampliamente para el diseño y la documentación de proyectos de ingeniería, diseño y dibujo arquitectónico y diseño de paisajes. La aplicación se instala en casi todas las computadoras de escritorio que ejecutan Microsoft Windows y también está disponible para Mac OS X, Linux y Android. A menudo se incluye con una impresora láser o de inyección de tinta en un paquete de dibujo, de modo que los documentos modelo se pueden crear directamente desde el software. AutoCAD es un programa CAD versátil y robusto, con muchas de las funciones necesarias para satisfacer las necesidades de diseño y documentación de los administradores de proyectos generales, arquitectos, ingenieros, arquitectos paisajistas e ilustradores. AutoCAD ofrece una selección de estilos, dimensiones, cuadrículas y fuentes CAD; la capacidad de generar dibujos en una variedad de formatos; configuraciones definidas por el usuario para comunicación, escaneo y preparación de tramas; y manejo de datos integrado y personalizable. AutoCAD puede importar otros archivos CAD, así como importar imágenes 2D desde una variedad de fuentes, incluidos escáneres, cámaras fotográficas y software de edición de imágenes. Para aquellos que son nuevos en AutoCAD, el sistema de ayuda de la aplicación ofrece tutoriales para principiantes y documentación completa e integral para usuarios experimentados. Para aquellos que están acostumbrados a los programas CAD basados en Windows, AutoCAD ofrece una interfaz fácil de usar y es compatible con Microsoft Windows y Mac OS X. La versión 2018.1 de AutoCAD (2018.2 cuando se publicó originalmente este artículo) es la última versión del software. Las características de AutoCAD 2018 incluyen lo siguiente: Amplias actualizaciones de funciones, interfaz e interfaz de usuario. Un entorno de modelado arquitectónico mejorado. Detección automática de paredes y suelos. Nueva función de ruta que funciona con varios dispositivos de salida de vectores y ráster. Colaboración de dibujo mejorada utilizando vistas 3D y actualizaciones. Modelado inteligente de paredes o suelos basado en la disposición de las habitaciones. Nuevas plantillas de dibujo. Nuevo comando de columna para formatear tablas. Nuevas opciones para dibujar escala y ubicación. Nuevas opciones para anotar dibujos. Nueva configuración de forma para dispositivos de entrada lineales y de arco. Visualización y selección de color mejoradas. Nuevas opciones para exportar y plotear. Para obtener más detalles sobre las nuevas funciones de AutoCAD 2018, consulte las Notas de la versión. AutoCAD tiene un entorno de modelado sofisticado. Por ejemplo, coloca automáticamente entidades en función de las unidades de dibujo actuales, los estilos de cota y la escala de todo el dibujo, y coloca una única entidad en una unidad de dibujo definida por el usuario. Puede seleccionar un

#### **AutoCAD Clave de producto llena Gratis [Ultimo 2022]**

Navegación La navegación principal es el menú principal, al que se puede acceder desde la barra de menú superior o presionando F4. El menú muestra una pestaña de la herramienta actual que se está utilizando y una pestaña del dibujo seleccionado. Las herramientas están organizadas en una estructura de menú de árbol, donde hay 15 árboles que representan el conjunto completo de herramientas disponibles en AutoCAD. (Sin embargo, solo hay unas pocas herramientas únicas en cada árbol). Las vistas de árbol visibles restantes se pueden contraer para mostrar solo la herramienta a la que se aplican. Esto es particularmente útil para las herramientas de selección, que normalmente se pueden seleccionar con un solo clic, lo que permite una selección rápida de objetos dentro del dibujo. El lazo La cinta es una alternativa al menú principal que contiene las herramientas y al contexto en pantalla (donde se pueden usar las diversas herramientas). La cinta también proporciona un acceso directo al menú principal. El menú Ver El menú Ver contiene las diversas herramientas que se pueden usar para configurar la pantalla y/o el espacio del modelo, como ventana, nivel, nivel 3d, estructura alámbrica, propiedades 3D, vistas 3D y varias herramientas de alineación. La barra de herramientas Alineación y la barra de herramientas Nivel también se pueden abrir desde el menú Ver. Los tres tipos de vistas de dibujo en AutoCAD son vistas de ventana, de nivel y 3D. El menú Ver tiene más de 15 herramientas para configurar una vista. Menú Ventana: Muestra el área del documento de la pantalla. Para ver los documentos en el área de documentos, seleccione Ver → Documento. Cuando una vista no está activa, se puede ver cualquier documento seleccionando Ver → Documento. Menú Nivel: Muestra el primer y segundo nivel de la geometría del dibujo. Menú 3D: Muestra el tercer nivel de la geometría del dibujo. Para ver el tercer nivel, seleccione Ver → Estructura alámbrica 3D. Vistas 3D: Muestra la vista del tercer nivel de la geometría del dibujo. Para ver el tercer nivel, seleccione Ver → Vistas 3D. Barra de herramientas de alineación: establece la alineación de visualización de los objetos en la ventana de visualización. Para ver la ventana de visualización, seleccione Ver → Alinear → Alinear/Alinear automáticamente.La barra de herramientas Alineación contiene seis herramientas que permiten al usuario alinear una o más vistas con otras vistas, con un bloque de construcción o con otros objetos. Barra de herramientas Nivel: Muestra el primer y segundo nivel de la geometría del dibujo. Cinta: una pestaña que contiene todas las herramientas de vista. Restablecer vista: restablece la vista actual eliminando 27c346ba05

# **AutoCAD Clave de producto completa Gratis**

Abre Autocad y carga la imagen de referencia. Para ingresar al libro de trabajo de autocad/db, debe activar el DB Haga doble clic en el icono de la Base de Datos. Se abrirá una nueva ventana con la tabla del modelo. Seleccione el registro existente Haga clic en "Exportar", se abrirá una nueva ventana con el keygen. Copie el keygen en un programa.net, abra el programa y péguelo en el medio del código Agregue las declaraciones if then en el código en el formulario a continuación. (Si no tiene un depurador, puede cerrar el programa) Si dbID es = 0 y el nombre de usuario es = "admin" Entonces Debug.WriteLine("La base de datos se cargó correctamente") Más Debug.WriteLine("La base de datos no se cargó correctamente") Si dbID es = 1 y el nombre de usuario es = "anna" Entonces Debug.WriteLine("La base de datos se cargó correctamente") Más Debug.WriteLine("La base de datos no se cargó correctamente") P: Смена цвета регистра при вводе чисел При вводе чисел, например такой вот 123456 текст центрируется по центру и начинает подниматься вверх не знаю как задать, как исправить. Только появляется такое. Чтобы регистр не поднимался Tipo de artículo: Помогите пожалуйста A

### **?Que hay de nuevo en el AutoCAD?**

Cree y edite archivos AutoCAD.mmp en Adobe Illustrator. (vídeo: 3:12 min.) Importe capas y símbolos desde archivos de formas y cree estilos de puntos. (vídeo: 1:13 min.) Abra y edite diseños de AutoCAD creados con otro software (3ds Max, Revit, Archicad, etc.) en AutoCAD. (vídeo: 3:53 min.) Dibuje, importe y edite entidades para crear símbolos de línea. (vídeo: 1:15 min.) Importe y edite diseños de AutoCAD creados con otro software (3ds Max, Revit, Archicad, etc.) en AutoCAD. (vídeo: 2:19 min.) Edición de varios bordes: Nuevos métodos de inserción de bordes para aumentar la eficiencia de edición. (vídeo: 1:40 min.) Edición gráfica de objetos de línea: Coloque fácilmente restricciones de referencia a objetos con un método de tirar y arrastrar. (vídeo: 1:37 min.) Escriba, use y edite operadores para líneas a mano alzada. (vídeo: 1:44 min.) Edición en línea de objetos de dibujo de forma libre: Agregue una línea de referencia y use la línea de referencia para editar objetos, como una polilínea, una spline o una ruta. (vídeo: 1:27 min.) Vuelva a simplificar con nuevas opciones de simplificación. (vídeo: 1:21 min.) Establece el método de selección de un camino, con una opción de redibujado que mantiene la referencia. (vídeo: 1:05 min.) Agregue atributos personalizados y edite gráficos directamente desde las propiedades del dibujo. (vídeo: 1:11 min.) Cree un símbolo de línea en mosaico y rellénelo con varios colores. (vídeo: 1:16 min.) Filtros de dibujo: Los filtros de dibujo, que aplican configuraciones a todos los objetos de dibujo, cambian rápidamente su diseño sin afectar los otros elementos del dibujo. (vídeo: 2:21 min.) Cree y edite múltiples archivos de filtro.gpx. (vídeo: 1:51 min.) Cree un diseño y experimente con diferentes filtros de dibujo. (vídeo: 2:03 min.) Flujo de diseño: Integre elementos 2D y 3D creados por el usuario o importados con su diseño. (vídeo: 2:04 min.) Cree y administre el flujo de diseño de un proyecto, utilizando

# **Requisitos del sistema:**

Mínimo: Sistema operativo: Windows XP (32 bits/64 bits), Vista, Windows 7, Windows 8 CPU: Intel Core 2 Duo a 2,0 GHz o equivalente Memoria: 1 GB RAM Disco duro: 2 GB de espacio disponible Vídeo: resolución 1280x1024 Sonido: tarjeta de sonido compatible con DirectX 9.0c DirectX: compatible con DirectX 9.0c DirectX: compatible con DirectX 9.0c Recomendado: Sistema operativo: Windows 7 (32 bits/64 bits), Windows 8

[https://www.georgiacannabis.org/wp-content/uploads/2022/06/Autodesk\\_AutoCAD\\_\\_Descargar.pdf](https://www.georgiacannabis.org/wp-content/uploads/2022/06/Autodesk_AutoCAD__Descargar.pdf) <https://www.raven-guard.info/autodesk-autocad-crack-gratis-2/> <https://danahenri.com/autocad-2021-24-0-crack-con-codigo-de-licencia-descarga-gratis-3264bit/> [http://www.skyhave.com/upload/files/2022/06/fY4yNeEAUo35VewtsYNm\\_29\\_de2fe8be946f8d78d341db7eae036952\\_file.pdf](http://www.skyhave.com/upload/files/2022/06/fY4yNeEAUo35VewtsYNm_29_de2fe8be946f8d78d341db7eae036952_file.pdf) <http://ticketguatemala.com/?p=17525> https://www.ysv7.com/upload/files/2022/06/686JJhyluqif9cg1zY9K\_29\_1663b5c257e4f58c28784d2cb8c84809\_file.pdf <https://sfinancialsolutions.com/autocad-2018-22-0-crack-descargar/> [https://croatiansincleveland.com/wp](https://croatiansincleveland.com/wp-content/uploads/2022/06/Autodesk_AutoCAD__Crack_Descarga_gratis_WinMac_finales_de_2022.pdf)[content/uploads/2022/06/Autodesk\\_AutoCAD\\_\\_Crack\\_Descarga\\_gratis\\_WinMac\\_finales\\_de\\_2022.pdf](https://croatiansincleveland.com/wp-content/uploads/2022/06/Autodesk_AutoCAD__Crack_Descarga_gratis_WinMac_finales_de_2022.pdf) [http://chat.xumk.cn/upload/files/2022/06/lGtxdocCDQuTvJnmkTWc\\_29\\_984be820e203c024b5f3ed64ff26b81c\\_file.pdf](http://chat.xumk.cn/upload/files/2022/06/lGtxdocCDQuTvJnmkTWc_29_984be820e203c024b5f3ed64ff26b81c_file.pdf) <https://expressionpersonelle.com/autodesk-autocad-24-1-con-clave-de-licencia-3264bit/> <https://marijuanabeginner.com/autodesk-autocad-23-1-crack-descargar/> <http://wavecrea.com/?p=8721> <https://dornwell.pl/wp-content/uploads/2022/06/ambxan.pdf> [https://ipayif.com/upload/files/2022/06/Ry8lLgKKwstO3wx457wl\\_29\\_984be820e203c024b5f3ed64ff26b81c\\_file.pdf](https://ipayif.com/upload/files/2022/06/Ry8lLgKKwstO3wx457wl_29_984be820e203c024b5f3ed64ff26b81c_file.pdf) <https://www.astircreil.com/advert/autocad-24-2-crack-descarga-gratis-ultimo-2022/> <https://captainseduction.fr/autodesk-autocad-crack-mas-reciente-2022/>

<https://expertsadvices.net/autocad-2020-23-1-clave-de-activacion/>

[https://poetbook.com/upload/files/2022/06/HoaxpOOEbnVks9RP9kLX\\_29\\_984be820e203c024b5f3ed64ff26b81c\\_file.pdf](https://poetbook.com/upload/files/2022/06/HoaxpOOEbnVks9RP9kLX_29_984be820e203c024b5f3ed64ff26b81c_file.pdf) <https://natepute.com/advert/autodesk-autocad-crack-codigo-de-licencia-y-keygen-win-mac-mas-reciente-2/>

[https://www.opticnervenetwork.com/wp-content/uploads/2022/06/AutoCAD\\_Crack\\_For\\_Windows\\_Mas\\_reciente\\_2022.pdf](https://www.opticnervenetwork.com/wp-content/uploads/2022/06/AutoCAD_Crack_For_Windows_Mas_reciente_2022.pdf)